## **Withholding Tax on behalf of Customer**

การหักภาษี ออกหนังสือรับรอง และนำส่งภาษีเงินได้หัก ณ ที่จ่ายแทนลูกค้า  **่**

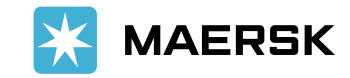

#### For Corporate Customer **ส าหร ั บล ู กค ้ าน ิ ต ิ บ คคล ุ**

- This procedure will reduce the process of withholding tax at source by appointment our Company as a deduction agent.
- No certificate of withholding tax deduction from customer needed. Hence, document issue can be reduced.
- It is applied to **export fee** only. Fully amount payment from customer, no withholding tax deduction.
- No charge for registration.
- ้ วิธีนี้จะช่วยลดขั้นตอน กระบวนการหักภาษี ณ ที่จ่าย โดย ้มอบหมายให้บริษัทฯ กระทำการแทนลูกค้า
- ่ ลูกค้าไม่ต้องจัดทำ และนำส่งหนังสือรับรองการหักภาษี ณ ที่ ้จ่ายให้แก่บริษัทฯ ทำให้สามารถช่วยลดปัญหาเกี่ยวกับเอกสาร ได้
- ิบริษัทฯ กระทำการแทนสำหรับค่าระวาง ค่าธรรมเนียม และ ประโยชน์อื่นใดที่เรียกเก็บ เนื่องในการรับขนของออกนอก ่ ประเทศไทย เท่านั้น ซึ่งลูกค้าต้องชำระเงินเต็มจำนวน ไม่มีการ ้หักภาษี ณ ที่จ่าย
- ไม่เสียค่าบริการในการสมัคร

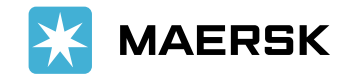

#### For Corporate Customer **ส าหร ั บล ู กค ้ าน ิ ต ิ บ คคล ุ**

1. Print out and fill in the attached consent letter form attached in E-mail. (English or Thai version)

The letter must be signed by director or authorized signature **(wet signature only)**  with company seal and affix stamp duty THB30.

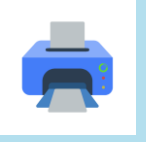

2. Preparing the required supporting documents which are specified in letter.

3. Name soft copy file as following :

- Consent letter
- Company Certificate
- Copy ID

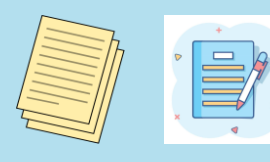

4. scan and send soft copy of all documents via E-mail : **TH.Info@maersk.com** 

Subject E-mail : Reply to original email and please do not change subject mail

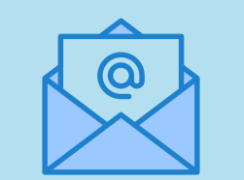

5. Submit the original documents to the Company as per below address.

**ATTN : Phakchapimon Phongthanaamornkul**

**(Consent Letter)**

**Maersk A/S c/o Maersk Line (Thailand) Ltd.**

**1 Empire tower, 41st floor, South Sathorn Road, Yannawa, Sathorn, Bangkok Thailand 10120**

Note : After receiving all documents, company will inform about effective date later.

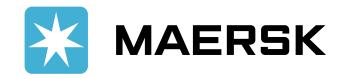

#### For Corporate Customer **ส าหร ั บล ู กค ้ าน ิ ต ิ บ คคล ุ**

1. print หนังสือยินยอมที่ แนบมาใน E-mail

กรอกข้อมูลในหนังสือ ยินยอมและ ลงนามโดย กรรมการหรือผู้มีอำนาจลง นาม **(ลายเซนสดเท่านัน้ )** พร้อมประทับตราบริษัท และ ติดอากรแสตมป์ 30 บาท

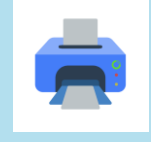

2. จัดเตรียมเอกสาร3 รายการที ่ระบใุนจดหมาย ยินยอม

3. กรุณาตั้งชื่อไฟล*์* เอกสารตามด้านล่างนี้

- Consent letter
- Company Certificate
- Copy ID

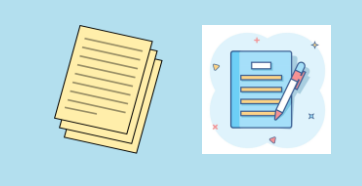

4. จัดส่ง **ส าเนาเอกสาร** โดยสแกนเอกสาร และตอบ กลับ E-mail ฉบับนี้ ส่งมาที่ **TH.Info@maersk.com** 

ขอความร่วมมือทุกท่านในการ ตั ้งชือ่ เอกสารตามทีแ ่ จง้ไว้ใน ข้อ 3.) เท่านัน้ และไม่ เปลี่ยนแปลง subject email

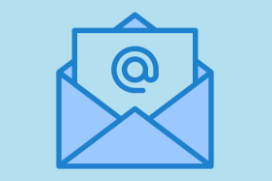

5. จัดส่ง **เอกสารฉบ ับจริง** ทางไปรษณีย์ มาที่บริษัทฯ ตามที่อยู่ข้างล่างนี้

ส่งถึง : คุณภัคชาพิมญชุ์ พงศ์ธ นาอมรกุล แผนกบัญชี (Consent letter) บริษัท เมอส์ก ไลน์ (ไทยแลนด์) จ ากัด

1 อาคารเอ็มไพร์ทาวเวอร์ ถนน สาทรใต้ แขวงยานนาวา เขต สาทร กรุงเทพฯ 10120 โทร. 027529029

หลังจากตรวจสอบความถูกต้องของเอกสารทั้งหมดแล้ว

**MAERSK** 

ทางบริษัทฯ จะแจ้งวันที่เริ่มเป็นผู้กระทำการแทนภาษีเงินได้หัก ณ ที่จ่ายในลำดับถัดไป ่

### Example of consent letter ตัวอย่างหนังสือยินยอม

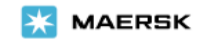

Letter of consent to appoint the Company

to be the authorized agent to withhold and submit the withholding tax

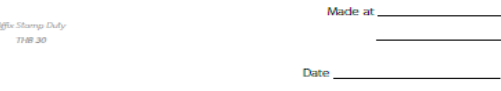

By this letter, We. Registered Ordinary Partnership/ Limited Partnership/ Company Limited/

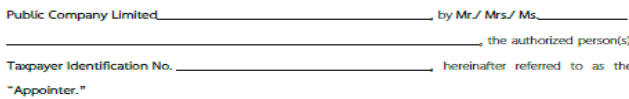

Hereby agree and consent Maersk A/S C/O Maersk Line (Thailand) Ltd., hereinafter referred to as the "Company" to be the authorized person to withhold the withholding tax from export fee received, issue withholding tax certificate, submit withholding tax return, and remit the withholding tax to the Revenue Department in the amount which the Company has withheld instead of the Appointer. The Company has been approved to be the authorized agent by the Revenue Department. The

Company also viewed that this is very beneficial to the Appointer in reducing the working process, paper works and costs. Moreover, the withholding tax data can be easily tracked and reconciled with the Revenue Department.

Authorized

**Signed** 

Affa: Junidic pencin seo (if any)

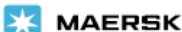

หนังสือยินยอมแต่งตั้งบริษัทฯ เป็นตัวแทนหักภาษีเงินได้ ณ ที่จ่าย และนำส่งสรรพากรแทน

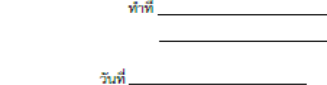

โดยหนังสือฉบับนี้ ข้าพเจ้า ห้างหุ้นส่วนสามัญจดทะเบียน/ ห้างหุ้นส่วนจำกัด/ บริษัทจำกัด/

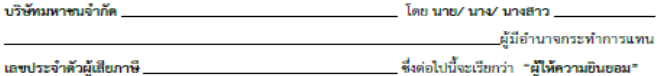

ขอตกลงและยินยอมให้ บริษัท เมอส์ก เอ/เอส โดย บริษัท เมอส์ก ไลน์ (ไทยแลนด์) จำกัด กระทำ การแทน ซึ่งต่อไปนี้จะเรียกว่า "บริษัทฯ" เป็นผู้ดำเนินการหักภาษีเงินได้ ณ ที่จ่ายของเงินค่าขนส่งขาออก ออก หนังสือรับรองการหักภาษีเงินได้ ณ ที่จ่ายแทน ตลอดจนยื่นรายการภาษีเงินได้หัก ณ ที่จ่ายแทน และนำส่งเงิน ภาษีเงินได้หัก ณ ที่จ่ายแก่กรมสรรพากร ตามขอดเงินที่บริษัทฯ ได้หักไว้แทนผู้ให้ความยินขอม

-ซึ่งบริษัทฯ ได้รับอนุมัติให้เป็นผู้กระทำการแทนจากสรรพากรเรียบร้อยแล้ว โดย บริษัทฯ เห็นว่าการ ดำเนินการดังกล่าว เป็นประโยชน์แก่ผู้ให้ความยินยอม ในการลดขั้นดอนการทำงาน ลดปริมาณเอกสารที่เกี่ยวข้อง รวมถึงลดค่าใช้จ่าย อีกทั้งยังสามารถดำเนินการตรวจสอบข้อมูลการหักภาษี ณ ที่จ่ายย้อนหลังได้อย่างสะดวก โดย สามารถสอบยันได้จากข้อมูลที่บริษัทฯ นำส่งต่อกรมสรรพากร

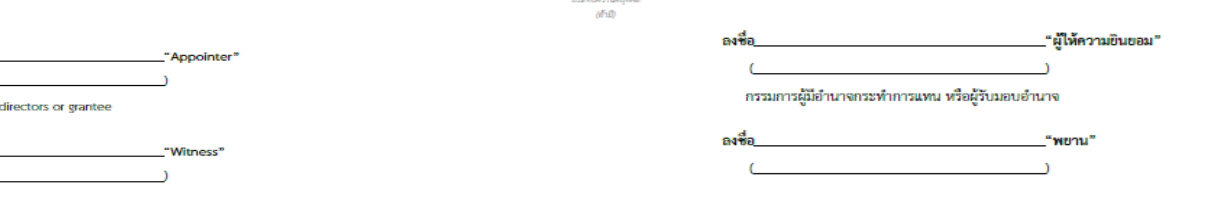

*Charles Committee Committee* 

ปีคลากรแดดเก็ 30 um

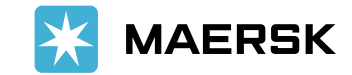

# **Thank You**

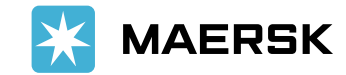